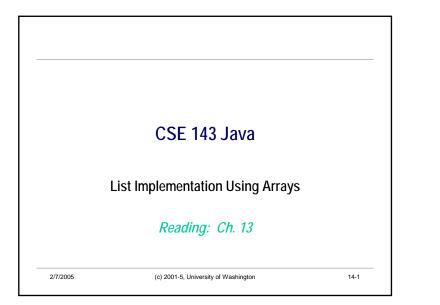

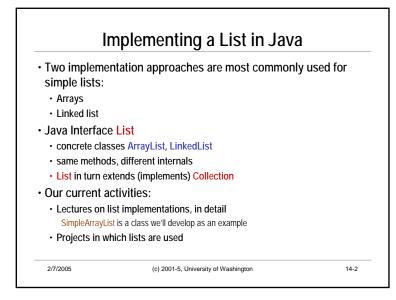

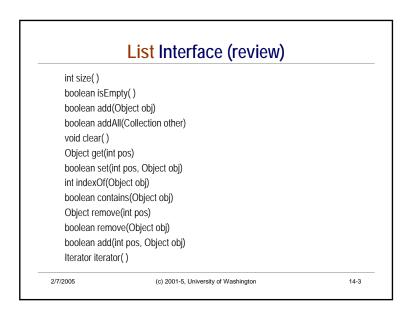

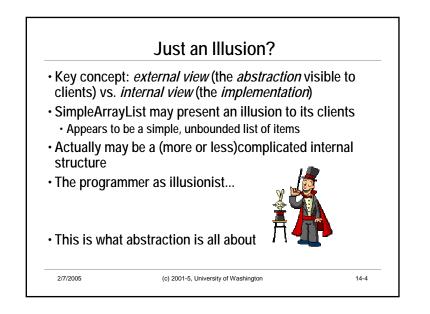

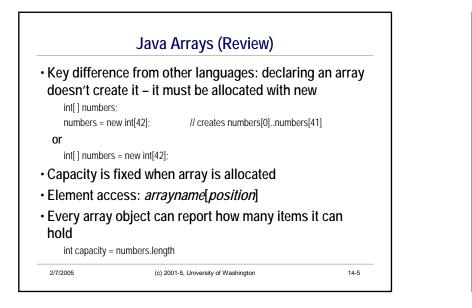

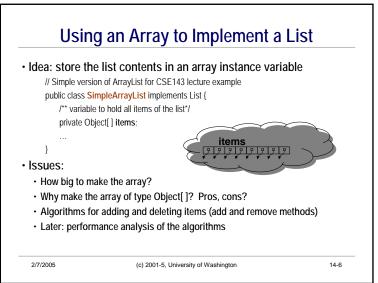

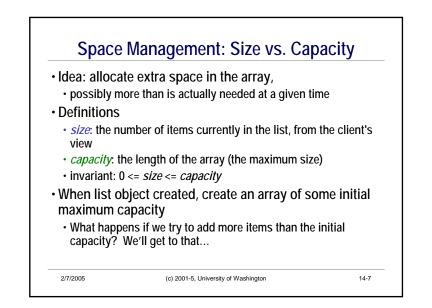

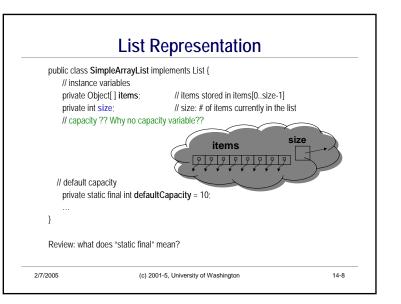

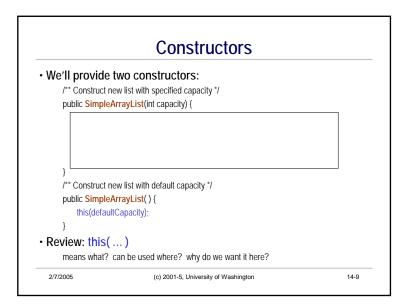

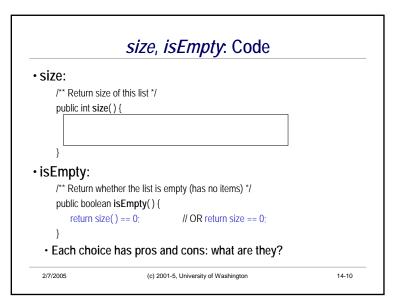

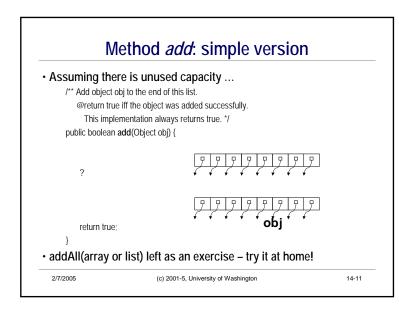

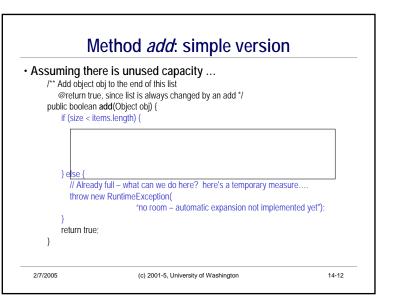

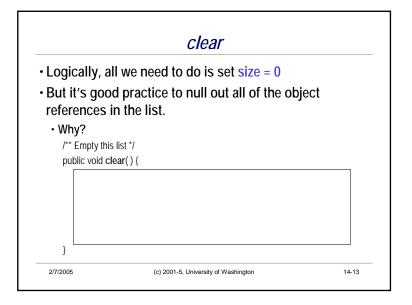

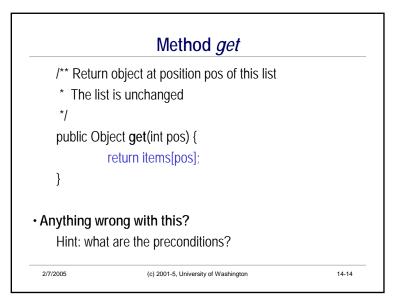

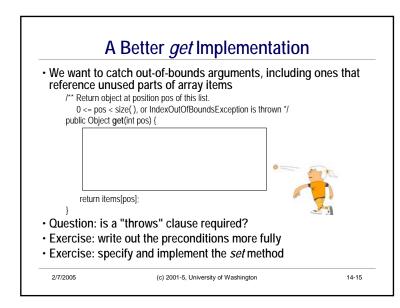

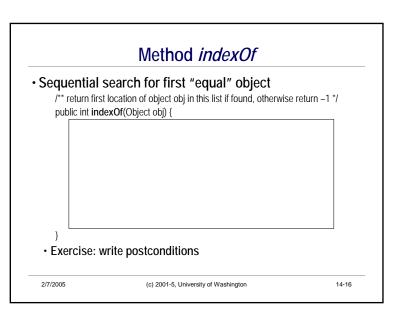

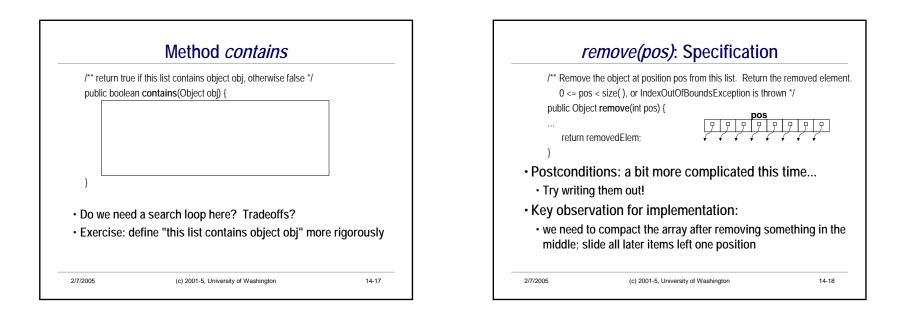

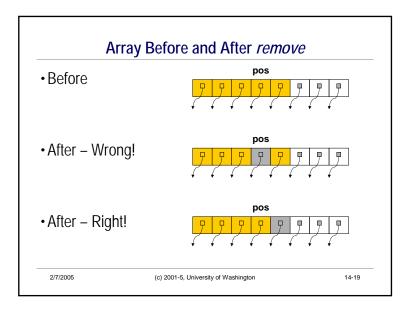

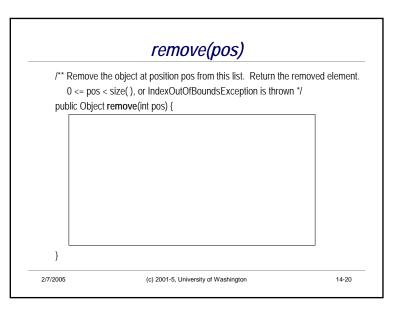

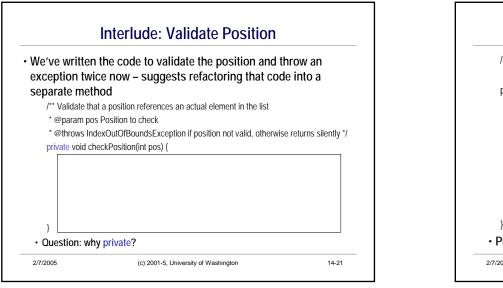

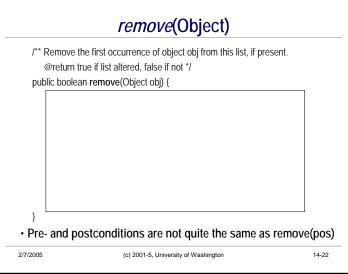

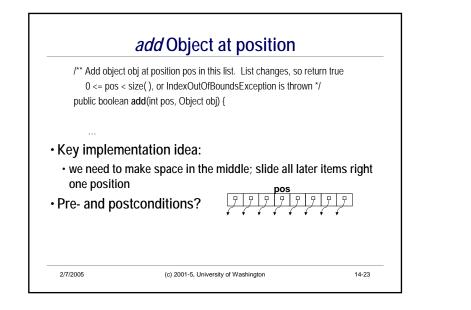

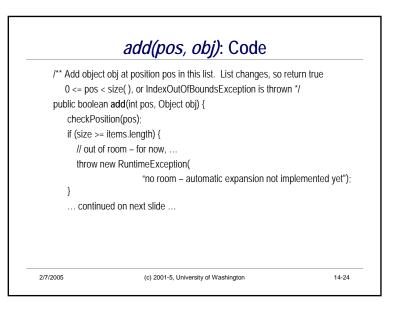

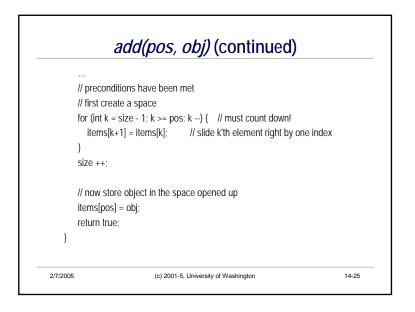

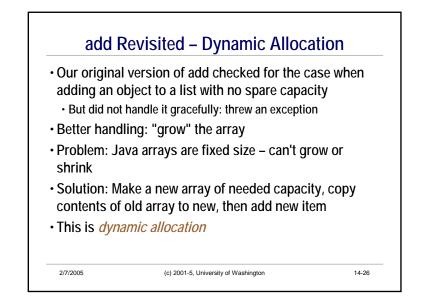

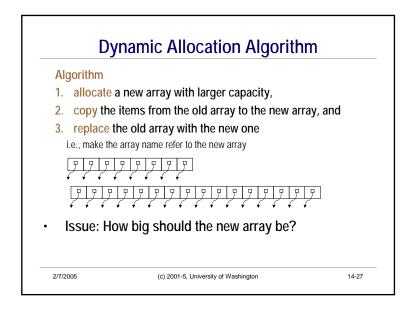

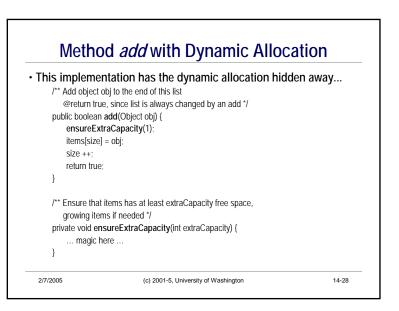

|                    | ensureExtraCapacity                            |  |
|--------------------|------------------------------------------------|--|
| /** Ensure that    | items[] has at least extraCapacity free space, |  |
| growing <i>ite</i> | ms[] if needed */                              |  |
| private void er    | sureExtraCapacity(int extraCapacity) {         |  |
|                    |                                                |  |
|                    |                                                |  |
|                    |                                                |  |
|                    |                                                |  |
|                    |                                                |  |
|                    |                                                |  |
|                    |                                                |  |
|                    |                                                |  |
|                    |                                                |  |
| }                  |                                                |  |
| Pre- and Pos       | st- conditions?                                |  |
|                    |                                                |  |

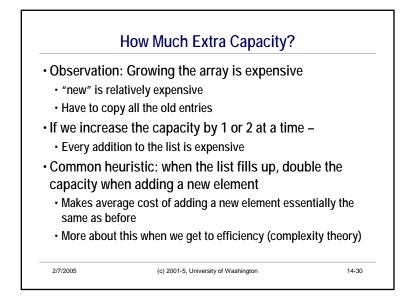

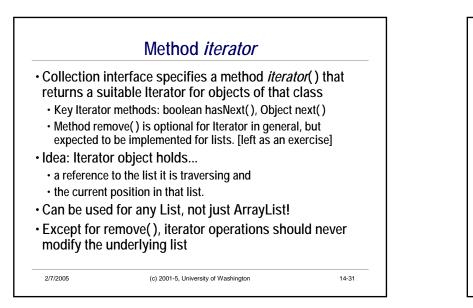

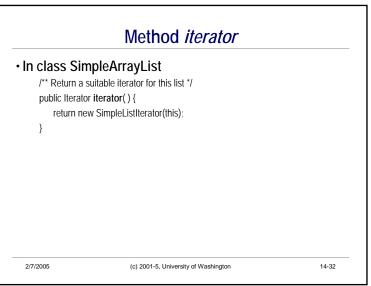

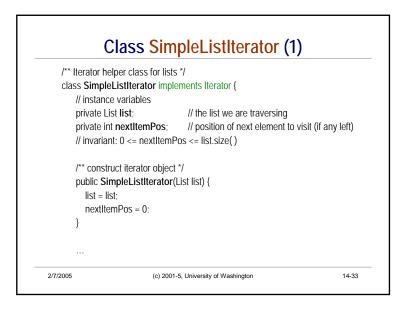

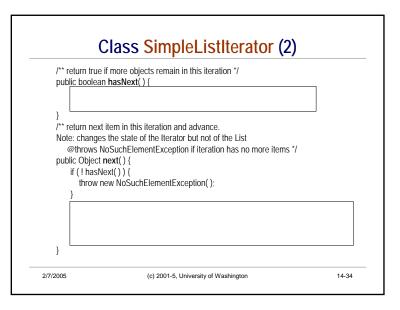

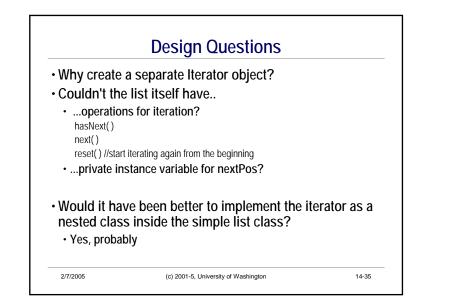

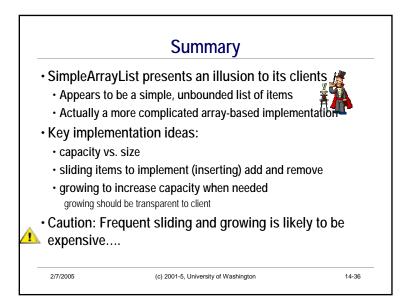